## **Correction du module 15 séance 6 ( mardi 28 avril)**

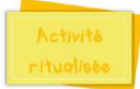

**Consigne 1:** Coris dans la case le résultat que tu penses être le bon sans faire le calcul. (ici, on travaille l'ordre de grandeur d'un nombre)

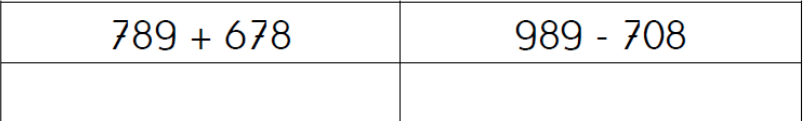

| $789 + 678 = ?$<br>Regarde les centaines<br>$7 + 6 = 13c$<br>2 566 trop grand<br>1467 le plus proche de<br>13 <sub>c</sub><br>1767 trop grand | $989 - 708 = ?$<br>Regarde les centaines<br>$9 - 7 = 2c$<br>281 correct<br>98 trop petit<br>367 trop grand |
|----------------------------------------------------------------------------------------------------|----------------------------------------------------------------------------------------------------|
| colcul<br>mental<br>Consigne 2: Calcule                                                                                                    |                                                                                                    |
| $789 \times 10 =$                                                                                                    | $124 \times 20 =$                                                                                          |
| $523 \times 10 =$                                                                                                    | $230 \times 20 =$                                                                                          |
| Pour multiplier par 10, j'ajoute un zéro à droite du nombre.                                                                                  |                                                                                                    |
| $789 \times 10 = 7890$                                                                                                    | $523 \times 10 = 5230$                                                                                     |
| Pour multiplier par 20, je multiplie par 2 puis par 10.                                                                                       |                                                                                                    |
| $124 \times 20 = 124 \times 2 \times 10 = 248 \times 10 = 2480$                                                                               |                                                                                                    |
| $230 \times 20 = 230 \times 2 \times 10 = 460 \times 10 = 4600$                                                                               |                                                                                                    |

**Consigne 3:** Recherche comment calculer. (Urtilise la méthode de ton choico)

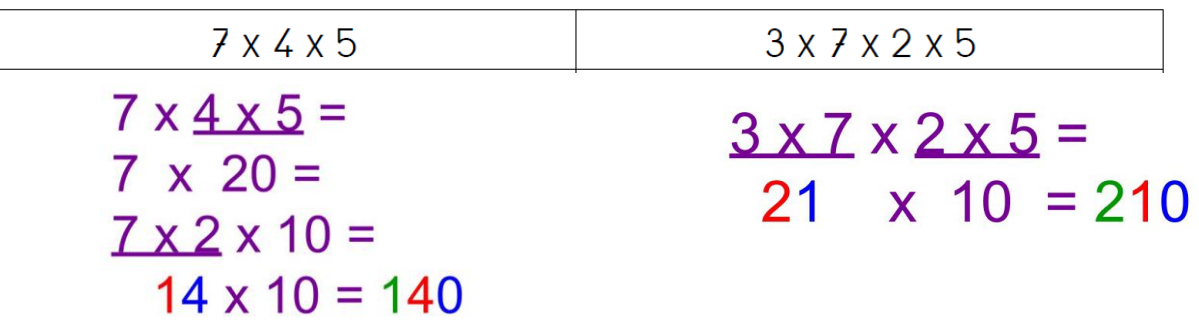

apprentissage

Consigne 4 : Pose et calcule.

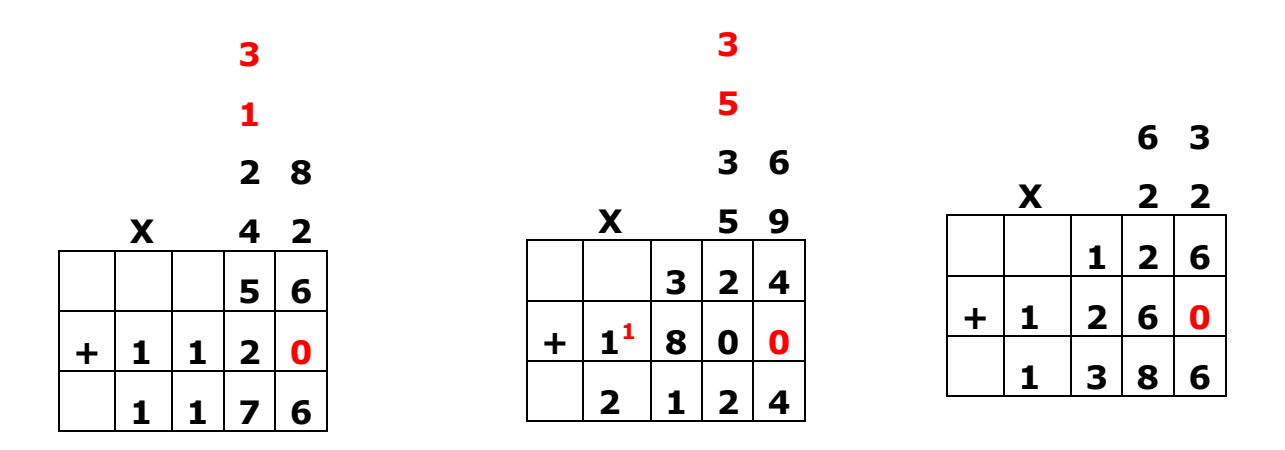

**Consigne 5: Dessine** les milliers, les centaines, les diraines et les unités pour chaque nombre.

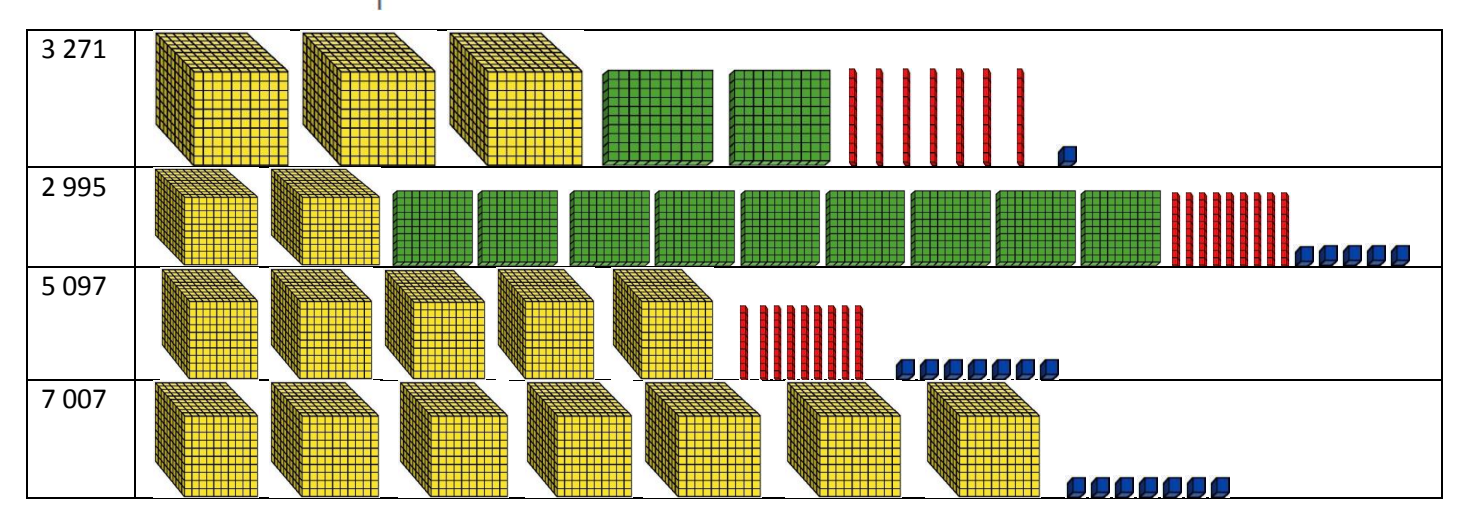

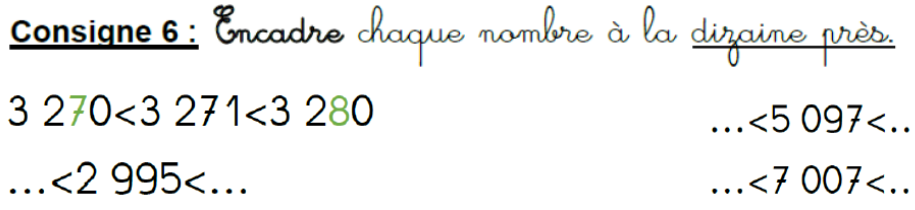

 $2990 < 2995 < 3000$  $5090 < 5097 < 5100$  $7000 < 7007 < 7010$